# AMERICAN RESEARCH CENTER IN EGYPT **INCORPORATED**

EDWARD W. FORBES President

WILLIAM PHILLIPS **FREDERICK FOSTER** ROBERT WOODS BLISS JOHN A. WILSON<br>Vice-Presidents

DOWS DUNHAM **Treasurer** 

BERNARD V. BOTHMER Assistant Treasurer

**EICHARD A. PARKER**<br>*Membership Secretory* 

479 HUNTINGTON AVENUE BOSTON 15, MASSACHUSETTS

30 June 1956

#### NEWSLETTER NUMBER TWENTY-TWO

THE WORK ON THE CHEOPS BOAT

It has become quiet about the wooden boat of King Cheops which was found in a pit on the south side of the Great Pyramid in 1954, and even the New York Times in a recent advertisement calls the bark funerary rather than solar. At the end of April, a representative of the Center was permitted to take exclusive pictures of the work in progress for publication in the forthcoming issue of Archaeology. He reports that he owed this unusual privilege to the kindness of the Director General of the Antiquities Department, Professor Mustafa Amer, and that he was received at the site by the Chief Inspector of the Antiquities Department for Cairo and Giza, Mr. Zaki Noor, who took him around and showed him all details of the installation. The large brick building, which was erected last year between the eastern part of the baseline of the Great Pyramid's south side and the wooden shed surmounting the boat chamber, is about 40 meters long, and except for a small office in the southwest corner presents itself as a large hall, the south wall of which has not been built in order to give ready access to the boat pit and permit the removal of large beams from the latter without difficulty. Here and there on the floor are a number of large panels, actually the walls of deck cabins, which have already been treated by Dr. Zaki Iskander, Chief Chemist of the Cairo Museum, who is in charge of the technical work. The material mainly used in treating the wood is a solution of suitable thermo-plastics of different brands which is crystal-clear in appearance.

The wood removed thus far appears to be in excellent condition although it is now of a dark brown, almost black, color, due to the treatment. Only in some spots does it show deterioration which however is of rather ancient date, namely charring which seems to have been caused by the slow combustion of fenders covered with linen and drenched with a resinous material. The oxidation of the resin resulted in the generation of heat which in turn scorched the wood in some places.

When the work of preservation and treatment began late in 1955, it was decided to start at the east end of the boat, removing one accessible part after another, always drawing, registering, and photographing each item first in situ and then as it appeared before and after treatment. Although thus far only a fraction of the masses of wood contained in the pit has been brought to light, this slow scholarly process has already resulted in a large number of files which are kept up to date with meticulous care. One of the first pieces recovered from the east end is what turns out to be the stern post, indentified

as such by the two extra-long oars which were found at and near the east end of the pit and which constitute the main elements of the typical Egyptian steering gear, the double rudder. Each of these rudders is about 27 feet long and shows an excellent state of preservation. The wood, as already predicted some time ago, has been found to come from a coniferous tree not native to Egypt, the so-called cedar of Lebanon.

There is at least one beam, U-shaped in diameter, which measures 30 feet in length and probably formed the main section of a composite mast. Then there are six oars, in prime condition, which obviously have never been used. They, as well as the rudder, are carved from a single piece of wood, whereas the stern post, with its papyroform top, is skillfully put together from several pieces of well-joined wood. This top has a sort of "lid," a discus-shaped covering which is beveled on the under side to fit the hollow of the stern post's end. There are, however, more beams and pieces of wood whose position and use have not yet been identified. The panels from the deck cabins are marvels of fine carpentry work, only exceeded by the care with which the leaves of the double doors have been fashioned. They consist of a number of planks, laid out parallel to each other and joined together by cross pieces which in turn are held in place by wooden pegs or nails. These fasteners are driven in at the two ends of oblong, neatly carved grooves which appear to have been cut originally for thick cooper wire which was meant to be imbedded into the wood without extending above the level surface of the boards and cross pieces. These oblong grooves can also be found on the beams and spars, but in many places the pegs are missing and one wonders what could have been fastened to a perfectly straight boom or strut on which these grooves appear at regular intervals like a rythmic pattern.

On one side of the workshop one can admire a series of 15 canopy poles, on the average measuring about 6 feet each, although there is a noticeable difference in length among them. They probably indicate a sloping baldachin roof. It should be added that the solution used for treatment contains a certain percentage of insecticide so that all care has been taken to preserve this unique testimony to the art of ancient shipbuilding. The pit is usually sealed and is opened only on rare occasions in order to remove more wood for treatment and recording, and since progress is necessarily slow it will take several years before the lower strata can be reached. The workshop is somewhat longer than the pit in order to permit eventually reconstruction and reassembly of the boat. There are several technicians employed on the site, but most of the work requiring a high degree of skill is being done by Hagg Ahmed Youssef who, twenty years ago, worked for Dr. Reisner at Harvard Camp on the reconstruction of the furniture of Queen Hetep-heres, the mother of King Cheops. To see him treat a door bolt, shaped like the hieroglyph for "z" and sliding easily from one side to the other under a series of large copper staples. inspires confidence, and the visitor leaves the workshop with the feeling that the work has been entrusted to the most skillful pair of hands in the Antiquities Department.

Earlier reports that the bottom of the boat has become visible have not been confirmed, and it is said that the masses of wooden parts do not yet permit identification of the hull and gunwales. The site is well guarded and surrounded by barbed wire. There is a fire-fighting detail on duty day and night, and running water as well as electric light have been installed. The electricity

is provided by the Cairo main which necessitated the erection of a large number of steel masts all over the Giza area, and lines are running now to the excavation houses south of the Chephren causeway, to the boat site, to the old Harvard Camp, and to the complex formerly occupied by Professor Fakhry in the Western Cemetery. Since the masts are numerous and have been painted red they form a somewhat startling sight on the Giza plateau. Also, a new road is being built which will permit ordinary cars to drive along the west side of the Great Pyramid, then turn east, skirt the boat site and the adjoining mastabas and easily reach the Sphinx by passing between the Eastern Cemetery of Cheops and the Sphinx Temple. The road is graded with the debris taken from Reisner's dump on the south side of the Eastern Cemetery.

To come back to the Cheops boat site, mention must be made of the large number of interesting fabrics now preserved in sealed glass cases in the chemical laboratory which adjoins the boat shed on the east side. There are mats made from the stems of Phragmites communis (the common reed) and others which consist of the braided leaves of Typha australis (cattail). Thin fabrics are found to have been made from the stems of Juncus (ordinary rushes), and a mat with three layers, well pieced together and formerly threaded, is a plaiting of Typha australis and Juncus combined. These are merely a few samples of the mass of material which awaits identification, including the coils of rope on which we reported in a Newsletter late in 1954.

AN EGYPTOLOGIST IN EGYPT

by Edward F. Wente, a graduate student in the University of Chicago, who has been in Egypt since September, 1955.

As a Fulbright student in Egyptology coming to Egypt for my first visit, I have experienced a most profitable stay becoming acquainted with the various ancient sites throughout the land and gathering a large amount of material which is unobtainable to the student through the libraries back home. As copious as is the amount of published material, the number of adequately published remains is still proportionately small; and the realization of this fact, which has so often impressed itself upon me in the course of my stay here, is a valuable check on one's attempt to formulate generalizations regarding ancient Egyptian culture. It is manifestly impossible for one to record as much as he would like, but my stay in Egypt has at least given me a better idea as to where data may be obtained that has not already reached the printed page.

To the end of making my stay in Egypt as profitable as possible the American Research Center has from the very beginning helped to clear the way. There are numerous small matters which must be settled before one embarks upon a program of work in Egypt, and through the invaluable assistance of Bernard Bothmer I was guided along the preliminary paths, having in short order the requisite documents and introductions made for me, which otherwise would have consumed a considerable amount of time and effort on my part. I cannot overestimate how valuable was this aid during my orientation period in Egypt.

Traveling to the various sites in Egypt frequently entails some difficulties, but the Research Center's jeep with Bernard Bothmer at the wheel has on numerous occasions conveyed me over the sands to monuments that are not of easy access: South Giza, Saqqara, and a memorable desert trip from Assuan to Luxor. Besides cutting traveling expenses, the jeep has been a great time saver.

My main interest in Egypt has been the study of the temples, so after a three months' stay in Cairo, where I gathered material in the Museum, I went to Luxor remaining for three and a half months at the University of Chicago's expedition headquarters to study the still largely unpublished temples of ancient Thebes. One of the sadly neglected temples, that of Seti I at Kurna, was of particular interest to me because of its rather well preserved sanctuarial portion containing scenes devoted to the cults of the deceased king and Amon-Re and also because of its importance for the problem of the coregency of Seti I and Ramses II, under which two kings the temple was decorated. Being at Luxor I was able to make use of the scenes from the other temples for comparative purposes and benefit from the excellent photographic files of the Oriental Institute, from whose staff, Professors Hughes and Nims, I also profited much regarding the Theban monuments in the course of conversation. The nature of my problem necessitated my visiting the temples of Abydos, where I photographed the major portion of the cult rooms of the Ramses II temple. With a considerable amount of material in hand I am planning to write an interpretative essay on the Seti I mortuary temple.

It is difficult for the student of Egyptology to gain an adequate knowledge of the topography of the ancient sites without being able to visit the country, and what I have learned in this respect has been a considerable asset to my work. Though my main interest has been in philology, the information I have acquired. regarding the layout of places like Thebes and Assuan, has supplied meaning and context in the study of ancient texts.

For making my stay in Egypt so profitable I must express my deepest gratitude to the Fulbright program and the American Research Center.

> $\ddot{\textbf{r}}$  $\bigstar$

DELTA SITES - V

### (For DELTA SITES I-IV, see NL XVI to XIX)

Lower Egypt continues to be the forgotten land, archaeologically speaking, and except for some clearance work by the Antiquities Department here and there no excavation has been conducted in that vast area for more than five years. Yet the Delta is, today, richer in archaeological specimens of new or unknown types and provides more historical information than any other part of Egypt, and since most parts of its seven large provinces are easily accessible by hard surface roads it is surprising that very few visitors venture into the open country north of Cairo. But primarily it is regrettable that the major sites are being left unexplored by scientific expeditions because they are mostly found amidst the cultivation and thus are being leveled off more and more, and the finds from these sites reach the expert often in rather devious ways and then, being presented out of context, have already lost a great deal of their value inasmuch as the exact spot where they turned up can no longer be established.

Fortunately there is at least one place in the Eastern Delta, a hamlet to the northeast of Zagazig named Hihya, where one can find an unusual number of interesting antiquities in the shop of a licensed dealer who always provides with each piece as much information on its origin as he has been able to ascertain himself. Though no great masterpieces of Egyptian art can be discovered in his house, it is nevertheless startling to find there any number of pieces from Lower Egyptian sites which one usually associates with the region of Memphis or even Upper Egypt: predynastic and inscribed early dynastic pottery, temple equipment with the names of kings of Dynasty IV, busts of the type known as "Laraires," and of course any number of small objects which a peasant digs up in his field or obtains imbedded in the debris of ancient koms with which he fertilizes his acreage. Huge hills have thus been carried off entirely in the last half century; their contents are dispersed, the stratigraphy which would have told the story of their inhabitants has disappeared, and a whole chapter in the history of large towns and important temples has thus been lost irretrievably. What happened to the settlements and sanctuaries of Sais, of Leontopolis, of Phacusa and Phelbes and many other places should be a warning to scholarship. Instead scientific work goes on, year after year, in those parts of the country where layers and layers of dry sand would continue to protect the antiquities for a century or more.

Three of us, a French scholar and two Americans, went to Hihya recently and happily rummaged through the new finds which our friend had acquired since our last visit. One morning, however, was again devoted to the storeroom of the Antiquities Department at Zagazig, headquarters of the Inspector for the Eastern Delta, who has the laborious task of supervising a vast territory with more then 200 known antiquities sites. We copied inscriptions and recorded sculpture and admired the fine Hellenistic marble head of a lady or goddess which had just been brought in from Tell el Kebir in the Wady Tumilat. At noon we visited with the Inspector, Mr. Abdel Hafiz Abdel Ali, a village 4 or 5 kilometers south of Bilbeis, known as Tell Ruzan, the name of which indicates that there must have been an ancient place in the neighborhood at one time. But no tell or kom is visible there any more although just the day before our trip a fine large limestone lintel had been dug up in the village amidst some palm trees when the local farmers found it necessary to level off their threshing floor. The stone shows the full titulary of Ramesses II which is being worshipped by a kneeling figure in sunk relief, and while the Inspector made arrangements for the removal of the block to Zagazig we photographed it for him, surrounded by a crowd of curious villagers. Although plainly visible from the railroad and the nearest highway this place could only be reached by jeep over a narrow dam between the fields, and the Center's vehicle attracted as much attention as the foreign visitors.

We then turned north again and via Zagazig drove to Abu Yasin, the bull cemetery on which I reported in Newsletter XVII, page 4. This time, however, we did not spend much time there but set out to visit the town which in ancient times used Abu Yasin as a burial place. It lies only about 3.5 km. to the northeast, but to reach it by jeep we had to go on to Abu Kebir, cross the canal and double back on the other side of the large fields. The name of the place is Horbeit (Hurbit), almost pure ancient Egyptian, and preserves in its first syllable the memory of the god Horus. The site is now completely occupied by one of the most archaic villages this writer has ever seen in

Egypt which rises perceptibly above the plain and in its center, on the highest spot. preserves several hugh granite blocks partly imbedded in the mud of a little square. At the northern end of Horbeit lies a broken granite naos, and hard by the edge of the cultivation, under the trees which surround a sakiya, more blocks of the same material can be found. Here and there in the streets one notices cornerstones and thresholds of limestone and black granite, and there is some evidence that also quartzite had been used in the underlying It is hard to imagine that Dendara and Edfu were once completely temple. engulfed by teaming towns which had gradually grown so that their streets reached the roofs of these big sanctuaries, but seeing Horbeit helps one to visualize how an entire temple can be submerged by human settlements. As this village has probably existed in the same spot since pharaonic times it should be possible to dig down to the mediaeval levels before reaching the foundations of the ancient building, a period about which there is little information from rural Egypt. And indeed Horbeit harbors some remains which are certainly not pharaonic, but late classical or even mediaeval, a number of red-brick vaults which have now been completely swallowed up by the houses of today. To see them we passed through one dwelling and beyond its inner court, stepping over children, chickens, charcoal fires, and assorted household goods which were being kept on the floor, and finally entered a sort of small subway tunnel which several more vaults adjoined on the far side. We climbed to the second story of the next mud hut, crossed over the balcony of the adjoining house, were led through the room of a studious young man who jumped up from his cot and greeted us warmly, got on the roof of a stable on the other side, finally reached a sloping alley, looked into the darkness of several other dwellings, and in this manner got some idea of the extension of the row of vaults. Even the oldest villagers assured us that these tunnel-like structures dated from antiquity, and though this may be a wild guess, Horbeit deserves additional attention on their account.

The place, incidentally, is often mentioned in Egyptological studies because a particular type of Ramesside stelae was said to come from here until it was found out that the pieces had been discovered at Qantir further northeast. Nothing is actually known of Horbeit prior to Dynasty XXII, at which time it must have been a thriving town.

We spent the night at Zagazig in the Hotel Muthallath, and early the next morning set out in the company of the Sheikh el Ghafra, the chief guard of the Eastern Delta sites. Our route led us via Faqus, Qanta'ana, and Qantir to Huseiniya, the location of an archaeological site known in the literature as Tell Nebesheh, but this name is no longer known to the inhabitants. It seems that some 65 years ago, when the place was partly excavated under the auspices of the Egypt Exploration Fund, a farm named Nebesheh was the only settlement which marked the ancient kom. Now a sizeable town has grown over and around it, but since most of the terrain in this part of the Delta is reclaimed land, the houses do not crowd each other as in old villages, and therefore a good part of the ancient site can be explored without difficulty. We found granite blocks here and there, some sort of layout of the temple could be made out, the cemetery is still visible, but the most surprising sight is a gigantic limestone sarcophagus, which is partly broken away on one end and reveals a schist anthropoid coffin on the inside for which it is so well tailored that both together seem to be one homogeneous piece of stone.

North of El Huseiniya the country flattens out completely, there is less and less vegetation, and after about five kilometers one turns northwest and enters the wasteland separating the cultivation from Lake Manzala in the far distance. It is hard to describe the countryside up there as it is neither a steppe nor real desert nor a dry marsh though there is some salt visible in the depressions. The road is right now rather bad, but mainly due to the public works enterprises with which the Government tries to reclaim the land for cultivation. New canals are being dug, some bridges have been built and are passable while others are blocked by the accumulation of dirt from the recently excavated drains. A big high-tension power line crosses the countryside on tall masts in a westerly direction and passes within a few hundred yards of Tanis; and a transformer station and a housing development of the Ministry of Public Works have been built about a mile east of the village of San el Hagar.

In this flat desolate plain, visible for miles around, rises the gigantic kom of ancient Tanis, more incongruous and surprising a sight in this countryside than can be found elsewhere in Egypt. Driving close to the eastern end of the village we turned northeast again, and after a hundred yards or so reached the edge of the high kom comparable from up there to the mouth of a colossal crater, in the middle of which lies the famed temple of Amun. It was oriented in the usual east-west direction and founded on a gezira of sand which, since the present level corresponds mostly to the foundations of the ancient building, is well visible everywhere. The temple, from one end to the other, is about 300 meters long, but except for parts of the monumental gate on the west side and a few colossal statue fragments, not much of the building complex itself is standing. On the other hand, the sight from the height of the kom is truly overwhelming in view of the masses of granite blocks, statues, and broken obelisks which form the main body of the ruins. Tanis has a long history of exploitation, and without exaggeration is probably the worst excavated site in the whole of Egypt. Systematic plundering of its antiquities began early in the nineteenth century, and excavation campaigns in 1860, 1884-1885, and again since 1929 have yielded a large number of statues, reliefs, and inscriptions whose number and importance alone command admiration even if they are now housed in museums far from the site. In addition a complex of royal burials, some of them undisturbed, was found shortly before and after the late war which enriched the Cairo Museum with many precious treasures of Dynasties XXII and XXIII.

Since we were permitted to use the resthouse built on the kom by the Ministry of Public Works, we had 24 hours to study Tanis, its kom and temples, at leisure and cover the "crater" as well as the surrounding "hills." Most of the temple of Amun is now a field of ruins, and because each excavator moved the enormous blocks and broken obelisks from one place to another in order to turn over the ground, hardly a piece is now in place except for the monumental gate, which incidentally had to be taken down at one time and has been entirely rebuilt since its blocks were reused and on their off sides bear important historical inscriptions. About half way down, on the south side of the temple, one column stump and its base are said to represent the original level since they allegedly have never been moved, and judging by the height of their foundations and the level of the temple area as it appears today, most of the large granite blocks lying about must have belonged to the foundations. It was interesting to study the site of the Amun Temple in

view of recent opinions which tend to regard it as a post-Ramesside structure. There is no doubt that the monuments of Ramesses II were brought to Tanis from Qantir, Heliopolis, and other places, and the assumption that the place is a testimony to the building activities of the Great Ramesses himself lacks all foundation. As for the blocks of earlier periods, including the Old Kingdom, which turned up at Tanis they, too, cannot be proven to have originally been used at this place. One important clue, however, has never been followed up: Tanis is the most beautifully stratified site this writer has ever seen in Egypt, and in spite of the haphazard way in which excavations of the past have sliced through the high kom in all directions, a major portion of the latter is still standing completely untouched. It steeply rises to a height of about 180 feet from the level of the surrounding wasteland and is completely covered by fragments of pottery and stone. Where the kom has been cut in recent times one cannot help but admire its stratification: the layers of mud brick; occupation levels with bits of bones.charcoal. and pottery; strata of limestone chips; layers of plain mud or decayed brickwork; more strata of pottery, and so on from the level of the temple foundations up to the highest point. The whole history of the site could be revealed by careful excavation of merely a section of the kom, and the forbidding height and the great mass of its core, which probably contains other sanctuaries as well, still looks very promising.

The whole afternoon and next morning we wandered about in site, visited the east temple, the gate at the northeast of the Amun Temple, saw what is left of the temples of Horus and Khonsu and Anta and even drove around the entire kom on the outside and climbed it once more from the east. The incredible mass of debris with which it is covered speaks for the thousands and thousands of people who once must have lived and worked here. Yet, no large cemetery has been discovered at or near Tanis, and how so many people were fed in a country which even in ancient times was devoid of large-scale cultivation is one of the mysteries which probably will not be solved for a long time to The growth of the kom adjoining the outer walls of the temple precinct  $come.$ can only be due to long-term occupation by human beings, and though little is left of the temples beyond the foundations and some ruins on a gigantic scale the place is an overwhelming sight, both as a document of human labor and as a source of archaeological and historical interest.

For the return trip we chose a road, which began as merely a track, which runs south for a short stretch and then goes straight to Kafr Saqr. Soon Tanis will be easy to visit, namely when the new roads have been surfaced, and once the resthouse facilities have been improved here even the casual visitor should not find it difficult to include Tanis in the obligatory itinerary. In its ruinous state is forms a most impressive monument.

The final Delta trip of the season was undertaken after the Center's Cairo office was closed in the end of May. There were six of us, including one student of Arabic, who set out from Alexandria in two jeeps, and on the first day we were accompanied by Mr. Mohammad el Taher Mohammad, the ever so courteous Inspector of the Antiquities Department for the Western Delta. We went first to the sites described in more detail in Newsletter XIX, pp. 2-5, namely Ma'mura, Canopus, Hammam Fara'un, Abuqir West and

Abuqir East. At Ma'mura it was definitely established that the Greco-Roman building near the beach is the pylon of a large temple, the latter being oriented northeast-southwest, with the rylon at right angles to the main axis, and we learned from our host, the Inspector, who discovered the structure, that soundings had revealed the layout of the main parts of the temple which are becoming more and more inaccessible as the military reservation is leveled off about ten feet above the floor of the temple.

A squad of soldiers, hastily summoned from the parade grounds nearby, helped to turn over the huge fragments of the white limestone statue group so that we were able to record it fully, take measurements, and photograph it in detail. It is an important monument of Hellenistic Egypt, and one can only express hope that it will be transferred to a museum before the various fragment are lost.

At Canopus we discovered another fragment of one of the quartzite sphinxes of the Middle Kingdom which originally formed an avenue at the temple of Heliopolis, then were usurped by Ramesses II, and finally transferred by the Ptolemies to places around Alexandria. There are several of them in the Greco-Roman Museum at Alexandria, one near the west beach of Abugir, and one at the cabana of Prince Omar Toussoun at Abugir East. the latter place we recorded the sphinxes of Nectanebo I and two of my colleagues copied the inscriptions which are barely legible for the most part, and since it was high noon the task was not easy: one man had to stand in the sun in order to create the necessary shade, the second operated the mirror to throw a raking light on the inscription, whereas the third had to lie flat on the hot sand and copy the text around the base.

From Abuqir we drove toward Rosette on the narrow strip of land which separates Abuqir Bay from Lake Idku. On the old maps this is marked as wasteland all the way to Rosette, and indeed one has the high dunes on the left most of the time, but the road is teeming with people, most of whom are fishermen of Lake Idku, and there are some signs that more and more land is being reclaimed for agriculture. But salt, too, seems to play an important role, and the wasteland between the road and the dunes is in many places parceled off and used for the evaporation of sea water. The road gradually swings north; there are a number of fine palm groves where the trees seem to thrive on the white sand in which they are being grown, and then suddenly Rosette comes into sight. The town, though it has lost much of its importance since the Mahmudiya Canal was dug which re-established the supremacy of Alexandria as a trading center, has preserved a good deal of its mediaeval charm. The Turkish influence is evident throughout; most men wear black baggy pants and a red sash tied around the waist -- quite a change from the usual Egyptian costume - and there are about 40 stately old houses, dating back 200 to 300 years to the time of Rosette's splendor, which are under government protection and are administered by Mr. Khamis Ismail, the architect of the Islamic Antiquities Service. We visited several of these houses which are built of dark red and brown fired brick with half timber construction, and were duly impressed by the height of the rooms, the fine mushrabiya work, and the interior architecture. There are frequently four to five stories, with rooms on the roof, and the elaborate plumbing, kitchen installations, and other amenities are far superior to anything constructed in the past century in Egyptian country towns.

In the evening we went for a trip on the Rosetta branch of the Nile which at this time of the year has salt water, but though it was the hour when the dolphins are said to come inland from the Mediterranean we did not see any. Yet it was an enjoyable boat ride; there was a good wind, and the felluqah maneuvered well in the evening breeze. On our return we inspected our quarters in the local hotel, had supper brought in, and went to bed early. But tourist accomodations are as yet non-existant, and despite elaborate precautions (of which this writer took a dim view to begin with) we did not get much sleep.

Early the next morning we started out for our target for the day, Buto. the ancient capital of the Delta. The road follows the Rosetta branch on the west bank, then crosses over on the barrage north of Mutubis, and then runs on the eastern embankment. Mutubis, incidentally, has yielded Greco-Roman material of late and the village, built on a kom, has a distinctly archaic character. We did not investigate it, however, and continued via Fawa to Disuq where a helpful taxi driver, the chauffeur of a rural taxi that is, provided us with detailed information as to the best way of getting to Buto, which is known locally as Tell el Fara'in. In spite of the excellent Communication Map, Lower Egypt and Faiyum (Survey of Egypt, 1:300,000) which is now generally available and which lists even small villages. this kind of information is often very helpful. Egypt is a country in transition, and many roads are temporarily out of commission, minor bridges are being improved and therefore impassable for weeks on end, and it is advisable to make inquiries when one strays off the beaten track. We had failed to do so before reaching Fawa and had to drive for several miles through ten inches of soft topsoil with which the embankment road was being improved just on the day of our excursion.

From Disuq one follows the road which leaves the town in a northwesterly direction, and after crossing the fifth drain where there is a police post one turns left and heads for the village of Ibtu. Actually one cannot miss the site since Tell el Fara'in is visible for miles around and the final stretch of the road leads straight to the kom. The distance from Disuq is about 15 kilometers, and the site is well known among the people of the country. It was somewhat of a surprise to find that Tell el Fara'in has not yet suffered the usual fate of antiquities sites; it is well preserved, and thanks to the inexplicable negligence of scholarly methods has never attracted much attention. Therefore it has hardly been attacked in modern times and, as it looks today, may well harbor temples, statues, and numerous inscriptions under the Greco-Roman ruins with which it is covered in part. The site is a long hill, running east-west for about 2500 yards, which consists for three distinctly different koms. At each extremity lies a small village, whereas the ghafir lives at Ibtu a few hundred yards back. He, incidentally, was expecting us since we had informed the Antiquities Department in Cairo of our intended visit, and the Department in turn, with never failing promptness, had sent him a message. One always marvels at the to us complicated system by which these messages are being transmitted, but they usually reach their destination with speed and dispatch. In this case Cairo had probably telephoned Disuq whence a handwritten note was sent to our man. The koms at the east and west ends of Tell el Fara'in, which we faciously referred to as P and Dp (the two archaic sanctuaries of Buto), are surmounted by Late brick buildings and are covered with fragments of pottery and building stone, among which quartzite and red granite prevail. Although there are deep gashes here

and there, the lower strata of the koms seem to be intact. In the west kom we noticed two breccia columns, probably from a Christian church, but otherwise the surface merely showed debris. On the north side of the hill, an equal distance from both koms, the remains of the temenos, the temple district, can be made out quite easily. A rectangular enclosure wall, oriented north-south, with a gate on the north side and a wider opening on the south side, is filled half way up with debris which in turn is covered by Late pottery fragments and appears, at first sight, untouched. The black mudbrick wall must have been some 50 to 70 feet high; it does not contain any pottery and seems to be unencumbered by later additions. No houses were built against and over it which shows that the sacred precinct must have been respected to the end. Some seven years ago the Antiquities Department permitted a local landowner to take sebakh for his fields from Tell el Fara'in; considering the importance of the site and its antiquity such an act may be compared to the taking of stones from Delphi for road construction. The man started to dig in the southeast corner of the temenos, and at a depth of about 4 meters struck ancient masonry which turned out to belong to twin stairs leading down to twin wells similar to those found at Tanis adjoining the main temple. Fortunately he was stopped in time, and no more digging has been going on since. The structures are very well preserved; hardly a stone is missing, and assuming that this would be the level of Dynasties XX-XXVI one can hope that the main part of the temple area is equally well preserved underground.

There is a satelite kom about a mile to the north of Tell el Fara'in which we, however, did not visit. It is surmounted by a cluster of palm trees, as indeed the whole countryside is dotted with these clusters of palms, usually three of them together, which reminds one of the representation of the archaic sanctuaries. The land is sparsely settled in this part of the Delta, and much of it appears to have been taken under cultivation fairly recently; just like the land around Tell Etbelleh which is approximately on the same latitude. It would be an interesting study to reconstruct the original aspect Tell el Fara'in offered some 4000-5000 years ago. As the capital of the Delta its origin lies probably in predynastic times when much of the Delta was marshland and as such had a civilization distinctly different from the farming culture of Upper Egypt. It should be easy to find out if Butoo was built upon a limestone ledge as they are frequently encountered in the northern Delta or on a gezira of sand; whatever its foundations may have been they preserved the site against deterioration amidst vast swamps, and even today when Buto is viewed as part of an intensely cultivated region its location as the primary site of a different civilization is most impressive. Whereas its counterpart, the main sanctuary of Upper Egypt, El Kab, has been thoroughly explored, Buto, of equal importance, has not been partly excavated, and thus its history, topography, and religious significance can only be surmised from secondary sources. As the main site of the ancient kingdom of Lower Egypt it has apparently aroused only mild curiosity among scholars, and some day when archaeological work on Egypt's soil will be undertaken according to some well established plan Tell el Fara'in should head the list of places which deserve careful examination by competent field archaeologists.

After our tour of the koms of Buto we went to the ghafir's quarters at Ibtu where, for lack of an antiquities storeroom, the chance finds of the last quarter of a century are being housed. Our trip was amply rewarded by the discovery of several important monuments which had lain there forgotten for many, many years. With the exception of the Kamose stela, which was

found at Karnak in the summer of 1954, Upper Egypt has yielded hardly any primary historical documents in recent years. The Delta, however, offers new material constantly, even without systematic excavation --- an indication of how much more may lie undiscovered close to the surface in the neglected koms of which there are so many. We spent the afternoon in the heart of the village beside the threshing area, photographing, copying, measuring, as more and more antiquities were dragged from the chicken coop into the open, and finally returned to Alexandria via Disuq and Damanhour in the evening with notebooks full of unpublished monuments and much contented with our glimpse of the ancient Delta.

A MIDDLE KINGDOM FIND AT THE FAYYUM

This item has been contributed by Dr. William K. Simpson, Research Associate of the Center in Cairo.

In view of my interest in the Middle Kingdom pyraminds, especially those of the first two kings of the Twelfth Dynasty at el Lisht, the Director of the Center has asked me to contribute a brief account of the most recent excavations in the Fayyum. During the month of April the Antiquities Department carried out a program of excavation at the site of a much ruined pyramid about two kilometers south of the pyramid of Amenemhet III at Hawara, which was previously examined in part by Mr. Labib Habashi. The results of the new excavations have proved to be very satisfactory, for although the pyramid and its temple are much ruined, the burial chamber seems to have been intact. As was recognized early in the work, through the discovery of a silver hes vessel with an offering formula inscribed, the pyramid was built for a princess named Ptah-nefru, a well known member of the reigning family of Dynasty XII. Her name on this vase and the other inscribed objects is enclosed within a cartouche and preceded by the titles usually translated as "hereditary princess" and "king's daughter." The hieroglyph for daughtef, sit, appears in these inscriptions as the head of a bird, a frequent writing at this time. In the funerary formula the cartouche of Nemaatre (Amenemhet III) also occurs. On the magnificent red granite sarcophagus, said to weigh about twenty tons with its lid, the eye panel and hieroglyphs are filled with green pigment. A partition wall divided the flooded sarcophagus chamber into two parts, and on either side of it were found the silver vessels, including a second inscribed hes vessel of the same size, and a shorter inscribed vessel in the shape of a spoutless ewer. All three vessels had their inscribed covers intact. The chamber also included a grey granite offering table and numerous pottery jars, large and small, of familiar Middle Kingdom types. On May 1 the lid was raised in the presence of the Minister of Education, Major Kamal el Din Hussein, the retiring Director of the Antiquities Department, Professor Mustafa Amer, and other officials of the Government and the Antiquities Department. Inside the sarcophagus were found a few fragments of bone and a magnificent broad collar of tubular beads of turquoise and carnelian with the end pieces of gold in the shape of falcon heads. The collar with its matching bracelets and anklets are similar to those found in the Middle Kingdom burials of princesses at Dahshur and el Lahun. The body of the princess was not present, however, and it may well be that it had been transferred to the sarcophagus next to that of Amenemhet III in his pyramid at Hawara.

Photographs of the interior of the sarcophagus, the three silver vessels, the offering table, and the pottery vessels have appeared in the Cairo newspapers, La Bourse Egyptienne for May 1 and The Egyptian Gazette for May 2, as well as the Arabic language papers.

The contents of the tomb, including the great sarcophagus, have been sent to the Antiquities Department in Cairo, where they may be seen by visiting scholars on application to the proper authorities. The report on the excavation is being prepared by Mr. Naguib Farag, a veteran of the inspectorate division of the Department, whose name will be familiar to those who have read his articles in the Annales du Service written during his inspectorate in the Delta.

It is encouraging to see the revival of interest in the pyramids of the Middle Kingdom which has been stimulated by the Fayyum discoveries. None of the known pyramids has been completely excavated and several await publication. When the Antiquities Department resumes excavation in the Fayyum, probably after the completion of the Nubian project, the pyramid of Seilah, not far from Hawara, would make a promising site.

> $\star$  $\star$

# CAIRO MUSEUM NUMBERS

In almost every museum the numbering system, or scheme used for the registration of objects, is a source of headaches for the professional scholar and of bewilderment to the visitor. The Cairo Museum is no exception. as it is possible to read on a statue and its base as many as three different numbers, sometimes in addition to a fourth which has been crossed out. If. in applying for information or for a photograph, or in referring to a particular object in print, merely one of these three or four numbers is chosen at random and, without qualifying prefix, simply mentioned as Cairo no. soand-so, the confusion is often acute and it is hard to identify the monument in question.

As one who has read his way more often through the printed and handwritten inventories of the Cairo Museum than he cares to admit, this writer merely wishes to give a few hints which will save work for those who are to follow and facilitate matters for whoever may have to refer to a Cairo Museum object by number.

There are at least six types of numbers encountered in the Museum. two of which can be disposed of fairly rapidly. Statues and other monuments found in the famous cachette at Karnak were given a number on the spot often referred to as K. number or Karnak number, before being shipped to Cairo. Many of these numbers are still visible today, often written on the object with yellow oilpaint. Legrain, who discovered the cachette in 1904, left no list of his finds though he refers to these numbers in print as numero du Journal des Fouilles. Many Karnak statues form this great find are without K. numbers, while in other instances the same K. number appears on two different statues, one of which is referred to in print by still another

K. number also doubly employed. A concordance of known K. numbers and their corresponding Cairo Museum registration is found pasted into the end of volume 7 of the Journal d'Entree.

Also the find from the tomb of Tutankhamen was numbered separately by the excavator, and these numbers appear with the objects on display and in the current edition of the guidebook. Still, each object from the tomb of Tutankhamen has its proper registration number (Journal d'Entree nos. 60664-62762 b) in the main inventory of the Cairo Museum. There are also many other finds with excavator's numbers, and since they are sometimes rather prominent on the object, care has to be taken to quote the Cairo number, and not the number which refers to a long-lost object register drawn up in the field.

There are mainly four types of museum numbers in use, and the most important one is that under which the object was originally inscribed in the inventory of the Cairo Museum, the often quoted Journal d'Entree. Theoretically every object has a J.E. number. If it was entered only temporarily, or if in the course of a revision it was found to lack such a number, it was given a Yardbook, or Temporary, number. If a monument has been published, or was to be published, in a volume of the Catalogue Général des antiquités égyptiennes du Musée du Caire, it bears in addition a Cat. Gén. number. If it is quoted or discussed in Maspero's Guide of 1915 or in any subsequent editions of the Guide du Visiteur, it may have also a number under which it can be found in the guidebook. As a rule. the reference 'Cairo 150' is meant to refer to its number in the published volume of the Catalogue General which can be found in libraries all over the world. But in order to avoid ambiguity, one should be more accurate and refer to Journal d'Entrée numbers by prefacing them with J.E. (or J.) and to Catalogue Général numbers by a qualifying C.G. Guidebook numbers are best referred to in connection with the letter M. (for Maspero), whereas temporary numbers need no special identification because of their unmistakable nature as will be seen below.

# Journal d'Entree

This is the main inventory, the register of the Cairo Museum, in which each object was to be entered as soon as it reached the Museum. The entries consist of number, material, a brief description, measurements, provenance, excavator's number if any, and sometimes a file reference in the case of objects which came to the Museum as the result of administrative action. In addition, the present location, or position within the Museum, is noted in pencil so as to permit a change if the object should be moved to another place. In recent years small photographs have been pasted into the registry books which permit easy identification.

In practive, however, many objects were not given a number until long after they had come to the Museum, and for nearly a thousand pieces the only provenance reference is that the piece in question was found in the office of such and such a curator "on the top shelf." Some of the most important monuments of the Cairo Museum thus lack a vital bit of information, known to all when the object first came to Cairo and lost with the passing of the

years. Some objects have been entered twice, which makes for an elaborate system of cross-references, and in such cases it is preferable to use the lower, earlier, number as the entry tends to be more correct. As happens in all museums, many objects have disappeared over the years, and there is evidence that at one time sizeable pieces could be bought through the Salle de Vente, which no longer exists today, after they had been properly accessioned by the Museum. In recent years all entries have been made with meticulous care, and the identification by means of a small photograph lessens the danger that the same object will be reentered if found without the number. In the early volumes there are some blocks of numbers which have never been used because they were set aside for purposes not known today. All objects, incidentally, are also listed individually on 3 x 5 in. position cards which are filed under their present location in the Museum. These cards bear only the number(s) of each object and a brief description, but tend to have more information as to provenance and bibliography than the main registration in the Journal d'Entrée, the latter being considered the permanent record which should not be changed.

The Journal d'Entrée consists of folio ledgers, at present 18 in number, handwritten in ink and pencil. If an object has been published in the Catalogue General the corresponding C.G. number is entered in red in the right-hand margin. Numbers preceded by " $\oint$ " refer to photographs filed by the system on which we reported in Newsletter XXI. In the early years after the Journal d'Entrée was begun, the annual accessions were listed by number in the Bulletin de l'Institut egyptien, and two of the three index volumes to the Annales du Service des Antiquités de l'Egypte list those numbers which have been mentioned in articles in the Annales.

The following list is meant to give a rough idea of the numerical contents of each volume of the Journal d'Entrée and of the year during which the respective item was entered in the inventory, which is by no means always the year in which it came to the Cairo Museum.

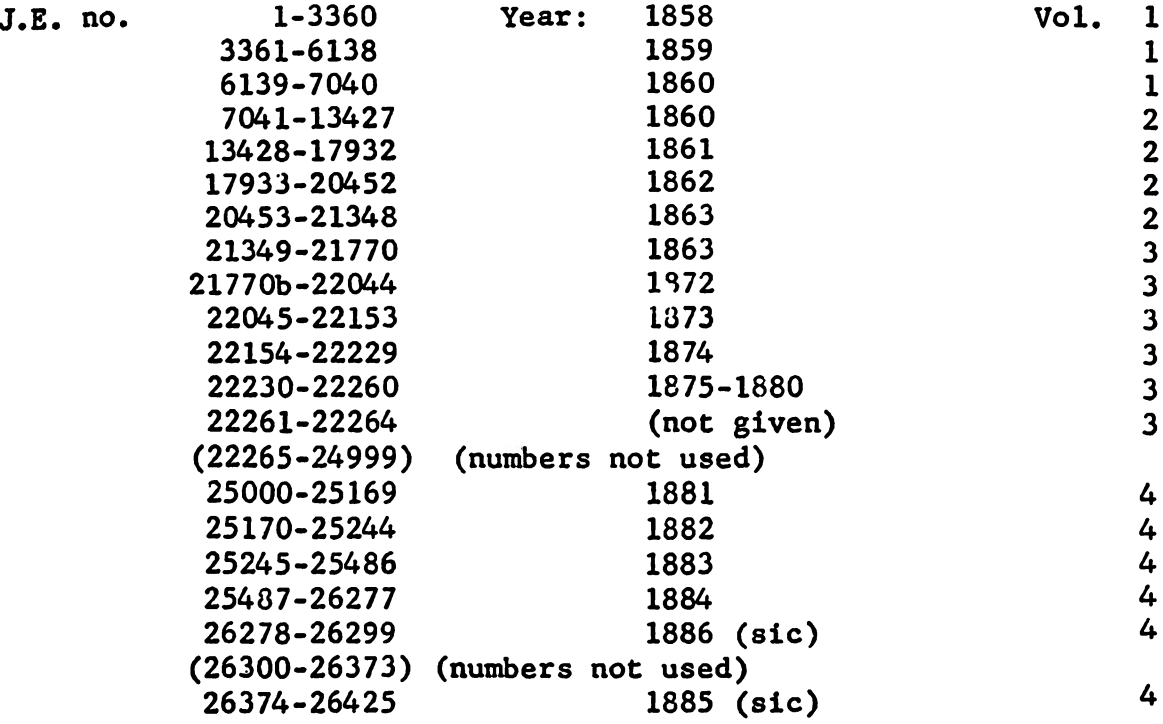

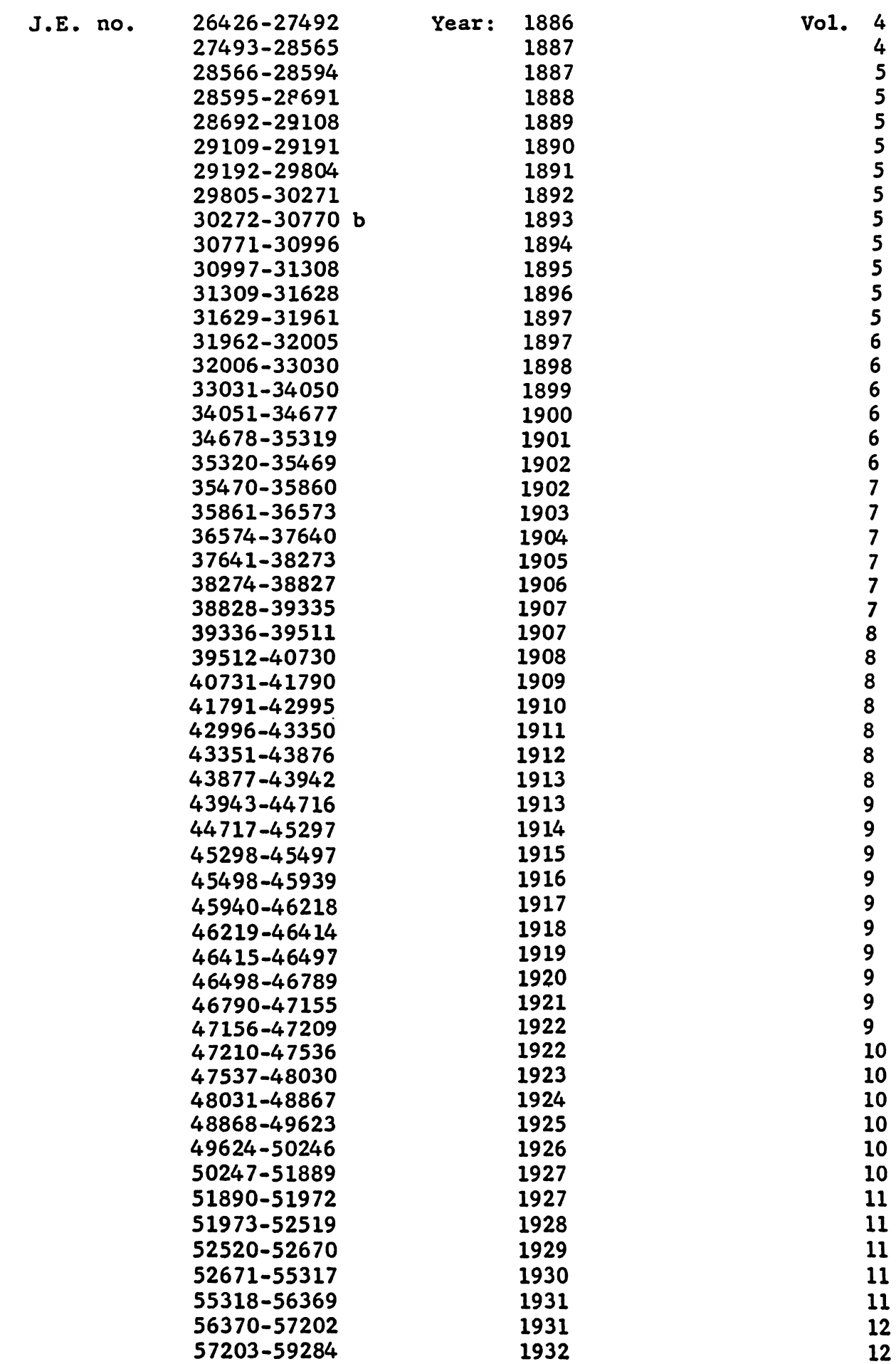

12

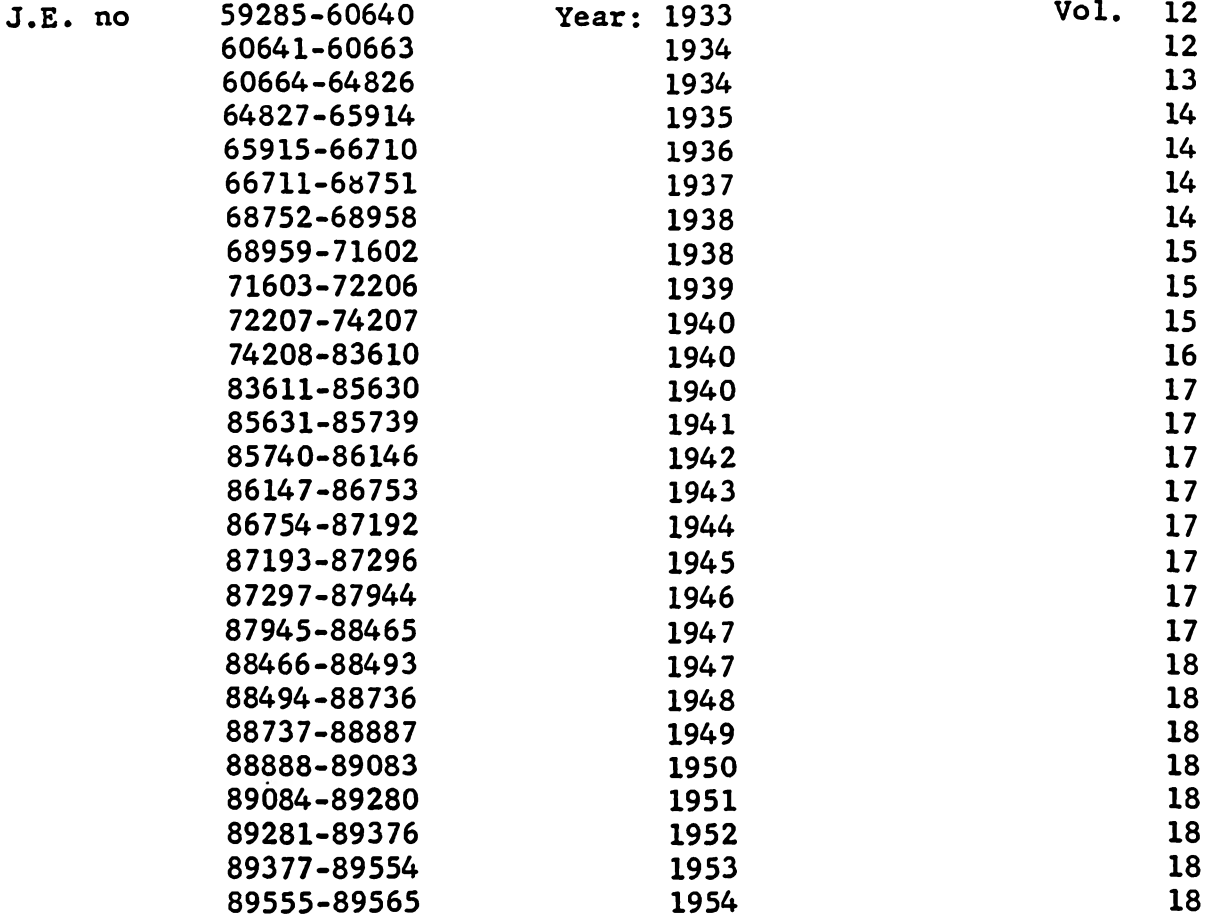

 $-17-$ 

# Yardbook

This Temporary Register, as it has also come to be known, was begun in 1914. Its purpose is twofold. First, it serves as register for those objects whose Journal d'Entrée number is not known, but which are presumed to have been properly registered in the past. Once the J.E. number of an object registered in the Yardbook has been rediscovered, the latter is crossed out and, in the Yardbook, equated to the corresponding J.E. number. Often the Yardbook number is more prominent on a monument than the J.E. number, but the cross reference in the Yardbook makes it easy to find the original entry in the main inventory.

The second purpose of the Yardbook is merely of a temporary nature. Many objects were brought to the Museum in lots, such as boxes full of bones, pot sherds, fragments of inscriptions and the like, which were to await sorting, restoration, or eventual disposal. These lots were given Yardbook numbers with the intention of registering eventually in the Journal d'Entrée only those pieces which were considered important. Also, objects which were taken abroad by the excavator for study or restoration were given a temporary number until the time when they would be returned and could be entered in the permanent register.

Yardbook numbers are of a characteristic nature and do not require any qualifying letters since they are written thus:

meaning the 5th object entered on 29 September 1914; sometimes also written 29/9/14/5. Over the years a systematic revision of all objects in the Museum has been made and thus one finds often that objects in approximately the same position bear successive Yardbook numbers. At present there are 10 folio ledgers of Yardbook; the number of objects and lots entered is estimated to amount to about 20,000. Needless to add that over the years the original entries have been reduced by finding more and more of the missing J.E. numbers which can be attributed to an object in the Temporary Register.

### Catalogue Général

When nearly half a century ago Ludwig Borchardt conceived the splendid plan of publishing in extenso all monuments of the Cairo Museum, which were then being prepared for transfer from their temporary sojourn in a Giza palace to the present building, he began by assigning to each class of objects a block of numbers, as he explains in his very readable account entitled Die Entstehung des Generalkataloges....1897-1899 (Berlin, 1937). By making sufficient allowance for later additions to each class the continuation of the gigantic publication was envisaged from the beginning, and the large number of volumes which have appeared since the early years of the century show how well organized and farsighted an undertaking this cataloguing venture has proven to be.

Borchardt and his youthful colleagues began by numbering each object consecutively with a number from the block assigned to that particular class. and these are the numbers under which they are published in the respective volumes of the Catalogue Général. Thus, as every Egyptologist knows, Cairo 1-1294 are statues, 11001-12000 are archaic objects, 20001 and following are stelae of the Middle Kingdom, and so on. The scholars who were to publish the various volumes assigned to them numbered for the Catalogue Général those objects which they actually found in the Museum and did not concern themselves with objects inscribed in the Journal d'Entrée which could not be found or identified at the time of the numbering. Each object, therefore, was physically available when it was recorded for the Catalogue, and many of them were identified only much later with entries in the Journal d'Entrée believed to be missing.

As a rule the number was written in red on the object itself at the time of recording, but in later years red paint does not seem to have been readily available at all times, and thus one finds white as well as black Catalogue Général numbers on some objects, sometimes, but not always, preceded by a helpful Cat., C., or C.G. By going through the published volumes, copying the numbers which appear on the title page and in the index on slips, and filing the slips in numerical order, it is easy to make for oneself a handy file of published Cat. Gén. numbers for quick reference. The student who works far from Cairo is, however, baffled when he finds that often reference is made to a Cat. Gén. number which, though it may appear on the object itself, cannot be identified from a publication, yet appears to represent a published number. This mystery is easily explained by the fact that many objects were numbered for publication in the Catalogue Général, but that

the particular manuscript was never published, that the author died, or abandoned the work, before he had time to prepare the manuscript, or that a class of objects was thus numbered before a candidate for their publication appeared on the horizon. In these cases it is preferable to quote objects by their Journal d'Entrée or Temporary number rather than by the number referring to a non-existent volume of the Catalogue Général.

This writer has, for his own use, prepared a sketchy list of Catalogue Général numbers for which no printed volume exists, leaving out the published items as well as the vacant numbers, of which there are many. He gratefully acknowledges the help given to him by Mr. Abdel Qader Selim, Curator at the Cairo Museum. Sources for the information listed below are the annotated handcopy of the Catalogue Général in the curatorial offices of the Museum, an old typed list (rather faulty even with regard to published numbers) on display in the Journal d'Entrée office, and the position book which lists objects by Cat. Gén. number. The existing manuscripts have not been consulted, and thus the list may contain a number of errors. The titles, too, are not consistent and have been culled from various sources since there is no uniform index available. In short, the numbers assigned to objects and not published in one of the printed volumes of the Catalogue Général read as follows:

 $C.G.$ 1542-1790 Borchardt, Old Kingdom monuments 1791-?000 Borchardt, Foundation deposits, models and tools Bissing, Tongefasse (partly printed) 2001-3425 Reisner, Canopic jars 4000-4740 Reisner, Tell el Amarna tablets 4741–4797 4977-5028 Reisner, Canopic jars (cont'd) Chassinat, Seconde trouvaille (cont'd) 6030–6294 9501-9711 Wilcken, Ostraka 12528-13595 Reisner, Amulets (cont'd) 16001-16330 Borchardt, Foundation deposits 17101-17129 Kuentz, Pyramidia 19500-19566 Bissing, Jewelry of Queen Aah-hotep 20781-21000 Moret (now: Clère) Stèles du Moyen Empire 26350-26665 Edgar, Terra-cotta lamps 26666-27424 Edgar, Terra-cotta statuettes 28127-28300 Lacau, Sarcophages (cont'd) 32801-32970 Edgar, Terra-cotta objects 32971-33000 Perdrizet, Terres cuites 34187-35000 Lacau, Stèles (cont'd) 35001-36000 Keimer, Flore 40001-41000 Dyroff, Papyrus funéraires 42251-43226 Legrain (now: Kuentz), Statues 43228-44000 Perdrizet, Terres cuites (cont'd) 44701-45202 Bénédite, Objets de toilette (cont'd) 54001-54310 Moret (now: Kuentz), Linteaux de portes et montants 57001-57212 Moret, Ancien Empire 58001-59000 Golénischeff, Papyrus hiératiques (partly printed) 68001-68197 Bénédite, Jeux 69001-69099 Bénédite, Objects d'écriture

Thus, theoretically at least, any Cairo number cited which does not occur in the above list and which is not found in one of the published volumes of the Catalogue Général, should be a Journal d'Entrée number or a number referring to the guidebook for visitors.

## Guide

Since the early days of the Museum, when it was still located at Boulaq, a descriptive guidebook for visitors had been published, and in order to facilitate the tour of the galleries and quick reference to the printed text in the presence of a monument, each important piece was given a number which was pasted to, or nailed on, the base or simply painted on a small wooden block which was set on the floor. With each move of the Museum, first to Giza and later to Cairo, and with the acquisition of major monuments, renumbering of the objects was undertaken as soon as the current edition of the Guide du Visiteur became exhausted. Much care was taken to number the objects consecutively as one encountered them on a tour of the galleries; and the guidebook grew in size, and numbers had to be switched from one object to the next up to the edition of 1915, which like several preceding it, had been prepared by Gaston Maspero. It is a very readable book still today, full of useful information, and sometimes, especially with regard to provenances. much more reliable than what can be gleaned from the Journal d'Entrée. With this Guide of 1915 the numbering for visitors became standardized and has no longer been changed every so often. In other words, a statue referred to under no. 857 in the Guide of 1915 still bears this number on its base today and can be looked up in the guidebook presently for sale under the same number. As new objects of outstanding interest were placed on exhibition they were given successive guidebook numbers far exceeding the highest number used by Maspero. But the numerical order could no longer be maintained in a tour of the galleries and thus the latest accessions in the Old Kingdom gallery bear numbers over 6000 although other objects in the immediate vicinity, which have been in the Museum for more than 40 years, all bear numbers under 1000. On the whole it can be noticed that the guidebooks published before World War I show a much more enlightened attitude toward the casual visitor than those published after 1915, in spite of the fact that in the last quarter of a century many more efforts are alledgedly being made to win over the visitor and to satisfy his curiosity. In quoting Guide numbers, which as a rule are not written on the object itself, it is suggested to preface them by M. (for Maspero who established the present guidebook numbering).

#### EXCAVATIONS AT MEMPHIS

as reported by Dr. Henry K. Fischer, Guggenheim Fellow for 1956-57, who has just been appointed Assistant Professor at Yale University. Dr. Fischer is a Trustee of the Center.

The Joint Excavation of the University Museum, University of Pennsylvania, and the Egyptian Department of Antiquities is now, at the beginning of June, winding up its second season at Memphis. I should point out that the Egyptian participants anonymously mentioned in the preceding Newsletter have been members of our staff in every sense of the word, sharing in all phases of the work. Dr. Hassan S. K. Bakry, a graduate of Durham University, has been with us both seasons and has been entrusted with the objects of stone, including vessels, implements, reliefs, and inscriptions. Mr. Ibrahim Abd el Aziz, an architect who has had experience at numerous sites in Middle Egypt and the Oases, was with us for most of the present season, working with Mr. Jacquet.

As before, the members of the expedition have occupied the Department of Antiquities' house, comfortable quarters which were built by Chicago's Oriental Institute when they undertook their elaborate publication of the tomb of Mereruka at Saqqarah. Last year, with a staff of only four members, we felt a bit lost in the labyrinth of rooms, but now, with half a dozen of us, we are more in possession of the place.

The staff of six has been maintained throughout the season, since on the termination of Mr. Abd el Aziz' work here, towards the end of April, we were joined by Mrs. Helen Wall. Mrs. Wall has been in Egypt for some months and will present an account of her own work elsewhere in this Newsletter. Here she has been helping with the supervision of the field work and is also drawing stone implements and cleaning and cataloguing bronzes.

We have been unusually fortunate in having cool weather this spring, and have been less plagued by the seasonal winds that shovel up clouds of dust and drop them in the dig. The cool weather enabled our workers to continue almost at their usual pace through the thirsty and hungry days of Ramadan (April 12-May 10 this year). During the four months of the present season we have considerably enlarged and extended the areas previously dug. The interior SW corner of the massive brick enclosure wall of the Ptah temple area has now been cleared, as has the southern half of the pylon belonging to the smaller Ptah temple. The brick wall of four meters breadth which flanks the smaller temple on its south side has been followed for nearly its entire length. This brick wall is built onto the side of the pylon, terminating in a white plastered surface that is flush with the pylon's face. Brick and stone are also combined in the construction of the pylon itself; only the jambs are built solidly of stone, the wings of the pylon being filled with courses of brick.

The bulk of our finds have come from dwellings and workshops in layers accumulated after the small temple's disuse; these objects consist mostly of pottery and stone vessels and implements, as well as fayence and pottery figurines. Two finds of particular interest came from lower levels, closer to the date of the temple itself. One is a group of fine late New Kingdom tomb reliefs which had been reused in a more modest burial beside the smaller temple's sanctuary. The second, our most important find to date, is an unusual rectangular limestone basin which was come upon in seeking the floor level of the sanctuary. The four sides of the basin take the form of a wall with shallow buttresses and recesses, and with rounded crenelations along the top. On each buttress a large ear is incised in sunk relief, and in each recess, facing an ear, is a short column of inscription in most cases beginning, "Praise to thee, Ptah," and then adding some epithets to Ptah's name.

such as "Supporter of heaven, one who makes the condition of men and gods." One of these inscriptions replaces the name and epithets by a much more interesting statement: "Praise to thee at the great enclosure wall; it is the place of hearing the needy man." From these words we conclude that the basin is a model of the enclosure wall of the main Ptah temple, either the very wall which we have dissected this year and last, or its precursor. The ear is that of the god within the temple, symbolically and magically transmitting to him the prayers of the unprivileged laity who stand outside his precincts. In this case it is the scribe Amenemhet, "of the shipyard", the individual for whom<br>the basin made, who kneels in prayer at the wall. A badly damaged figure at one end of the basin shows him in this position, his arms raised before him.

Besides the work at the southwest corner of the enclosure wall, some investigation has also been made of the southern end of the Merneptah palace. with a view to understanding the context of our site more fully. The Merneptah palace itself was excavated by the University Museum in 1915-18; it lies to the east of our house.

On the basis of the results obtained thus far, a third season at Memphis is projected for next winter, and it is anticipated that the work here will continue for some years to come.

Since the readers of this Newsletter include a number of potential visitors to Memphis, I might add that the road has been greatly improved from Bedrashein past our site and up to the Unas Valley Temple, where the approach to the Saqqarah cemeteries begins. Another improvement is a new local museum which will house the surviving colossus, the larger one, and will extend in the direction of the big alabaster sphinx. An immediate advantage of the museum's construction has been the filling in of the depression around the sphinx's modern base, this area to be improved further by the planting of a garden.

 $\star$ 

A FIRST GLIMPSE OF EGYPT

by Helen K. Wall. Mrs. Wall, a graduate of Columbia University, has had her advanced training at the Ecole des Hautes Etudes in Paris.

One of the nicest things about being an Egyptologist is that it gives you such a good excuse 1) for coming to Egypt and 2) once here, for travelling about to every possible corner of the country. At each site there lies the possibility of finding something new for yourself both in the way of antiquities and in the way of human interest. Practically from the day of my arrival in Egypt at the end of last September, I began finding both. The fellowship granted me by the International Federation of University Women, which has enabled me to spend a year in Egypt and has been generously renewed for next year, allows me, while carrying out a specific program of work outlined by me before my arrival, to dispose of my time as I see fit and take advantage of whatever opportunities come along. It has been an ideal arrangement. For the first three months I remained in Cairo getting acquainted with the city itself in all its many facets, the collections of its various museums and its extensive environs. Trips to places such as Abu Roasch, Abusir, and Dahshur, as well as the Delta

sites of Tell el Yahudieh and Bubastis, were made possible for me, poor pedestrian that I am, through the kindness of Mr. Bothmer and Dr. Simpson whose jeep exploits are well known to all members of the Center. Thanks to an invitation of M. Henri Wild of the Institut Français, I was also able to stay for three weeks at Saqqara where I had much copying to do in the tombs and from the blocks of the Unas causeway.

Just after the New Year, I left for Luxor with the intention of staying for two months. Actually, I stayed for three and would have liked to remain on indefinitely. Half of my time was devoted to the temples of Karnak and Luxor which in themselves present enough material for a life-time study. The other half I spent in the tombs and temples of the west bank, marvelling at the freshness of the colors in the tombs of Qurna and Deir el Medineh; battling the bats in the great Saite tombs of the Asassif in an effort to understand their complex construction of corridors and chambers; making excursions on foot up over the hills in back of Deir el Bahari to the summit of the mountain of Meret Seger, and to the Valleys of the Kings and the Monkeys. My stay was much facilitated by the kindness of Dr. and Mrs. Hughes of Chicago House with whom I lived during most of my stay, and through the generosity of the Department of Antiquities in the person of the Chief Inspector for Upper Egypt, Mr. Labib Habashi, who permitted me to spend some weeks at the Department's Rest House at Deir el Bahari. Excursions from there included Dendera, Abydos, Esneh, Edfu, Kom Ombo, and Assuan - which always remains in my mind as the "Southern Paradise."

Soon after my return to Cairo I was very happy to be able to join the expedition of the University of Pennsylvania which is now excavating at Mit Rahina. It is my first experience of work "in the field" and I am very grateful to Dr. Anthes, the Director of the expedition, for giving me this opportunity of working with his staff.

I think it is no exageration to say that my nine months here have been more satisfactory to me in all ways than I could possibly have imagined before coming to Egypt and I am delighted with the prospect of returning next winter for another nine months of work and travel.

 $\star$ 

#### CAIRO MEMBERSHIP

Since last reported the weekly excursions for members in Egypt continued with a visit to the Pyramid of Meidum, some 50 miles south of Cairo, on April 8. A number of other Americans had been invited to participate, and hardly a child in the group failed to inspect the interior of the pyramid! On April 15 we were guests of the University of Pennsylvania at their dig in Memphis, and Messrs. Fischer and Simpson explained the excavation in progress before the members toured the site of the Apis Bull Embalmery and the West Hall of Ptah. On the following Sunday the Greco-Roman town and temples of Karanis (Kom Aushim) at the entrance to the Fayyum were on the program, a field day for collectors of small bits of pottery and broken glass.

Thursday, April 26, was the night of the full moon, and the members spent the late afternoon and evening at Abu Roash, the site of the unfinished pyramid of Cheop's successor, Radedef. It was a lovely warm day, though it became a bit

chilly in the evening. Part of the group made the trip on camel from Mena House, whereas the others drove their cars right up to the top of the cliff from which one looks down to the Pyramids of Giza in the south. This site has now become favorite with Americans in Cairo who visit it probably more frequently than the members of any other foreign colony in Egypt. On May 6 the group went to Saqqara for a tour of the mastabas of Ti and Mereruka and a visit to the Serapeum, the latter in the light of a few gloomy lamps since the generator of the Antiquities Department was out of commission. A picnic at the pyramid temple of King Weserkaf concluded this excursion. It was rather hot the following Sunday, May 13, when the members went to Giza for a visit to the Pyramid and Pyramid Temple of King Mycerinus. At noon the sun was nearly vertically overhead, and most members gratefully accepted the invitation of Mr. and Mrs. Hart to have their basket lunch in the garden of their residence at Zamalek -- one of the nicest "desert" picnics we have had this season. On May 20, the last Cairo trip was devoted to the Coptic Museum at Mari Girgis greatly facilitated by the courtesy of the Director, Dr. Pahor Kladois Labib. After the tour of the galleries several members visited the adjoining churches as well as Fostat.

The final excursion for members in Egypt took us to Alexandria on June 9 and 10, two days of intense sightseeing in the course of which we saw the Serapeum and Pompey's Pillar, the catacoms of Kom esh-Shuqafa, the Greco-Roman Museum, and the outlying sites which have been mentioned elsewhere in this Newsletter. Nearly 30 members participated in the trip.

 $\mathbf{r}$ 

#### BRIEF NOTES

Dr. Abdel Hamid Zayed, Curator at the Cairo Museum, has published Trois<br>Etudes d'Egyptologie (Cairo, 1956) which can be obtained through Sirović (P.O. Box 615, Cairo) for \$1.45. This publication of 36 page with 24 figures contains studies on the statue of Kapu-nesut (Cairo, J.E. 67369) discovered by Mr. Firth at Saqqara in the winter 1922-23, on two scribe's statues in wood of the "Magnate of the Southern Tens" Mitri, and on several monuments with inscriptions concerning the cult of the Mnevis bull.

Professor Ahmed Fakhry left Cairo on April 2 on a cultural mission to China where he will give lectures on ancient Egyptian history at the Chinese Academy in Peking and universities throughout the country for several months to come.

Professor Mustafa Amer, on reaching the retirement age, has left the Antiquities Department which he has headed since 1952, and has accepted a position with Point Four in Cairo (U.S. Operations Mission, Egypt).

Professor Ahmed Badawy, Vice Rector of Ain Shams University, was appointed Administrative Director of the new Center of Documentation for ancient Egypt on May 24. Dr. Anwar Shoukry, formerly Associate Curator at the Cairo Museum, is Assistant Director.

Mr. Gamal Salem, Assistant Curator at the Cairo Museum, who is well known for his kindness and helpfulness to all who venture into the offices of the Museum, has been awarded a grant by UNESCO for the study of archaeology and museography at Harvard. He will leave Egypt toward the end of August and plans

to visit a number of museums during his stay in the U.S.

A new bridge is being built across the Nile at Cairo, just south of the Qasr el Aini Hospital on Roda Island. It will run straight through the town of Giza and link up with the new bypass which will connect with the Alexandria Desert Road, thus easing traffic both on Zamalek and on the Pyramids Road.

During April and May a team from LIFE Magazine spent several weeks in and around Cairo, preparing meterial for a "spread" on the Old Kingdom which, amply illustrated in color, will probably come out in the fall.

The Center's office in Cairo was closed at the end of May and the staff bids goodby to all faithful friends and correspondents. Mr. Bothmer left Egypt in the middle of June, and Dr. Simpson departed a few weeks later. Until further notice all correspondence should be addressed to the Membership Secretary, Professor Richard A. Parker, Department of Egyptology, Brown University, Providence 12, R.I.

> $\star$  $\star$  $\star$

> > Ashton Sanborn Acting Executive Secretary 147 Brattle Street Cambridge 38. Massachusetts